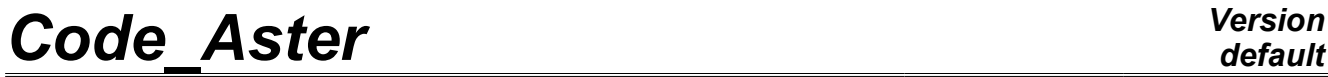

*Responsable : Mathieu COURTOIS Clé : U4.34.01 Révision : 597*

# **Operators DEFI\_LIST\_REEL**

# **1 Drank**

To create a strictly increasing list of realities.

The list can be given "in extenso" by the user, or, it can be formed from under lists defined in "constant step".

Product a data structure of the listr8 type.

*Warning : The translation process used on this website is a "Machine Translation". It may be imprecise and inaccurate in whole or in part and is provided as a convenience.*

# *Code\_Aster Version*

*Titre : Opérateurs DEFI\_LIST\_REEL Date : 09/04/2009 Page : 2/3 Responsable : Mathieu COURTOIS Clé : U4.34.01 Révision : 597*

# **2 Syntax**

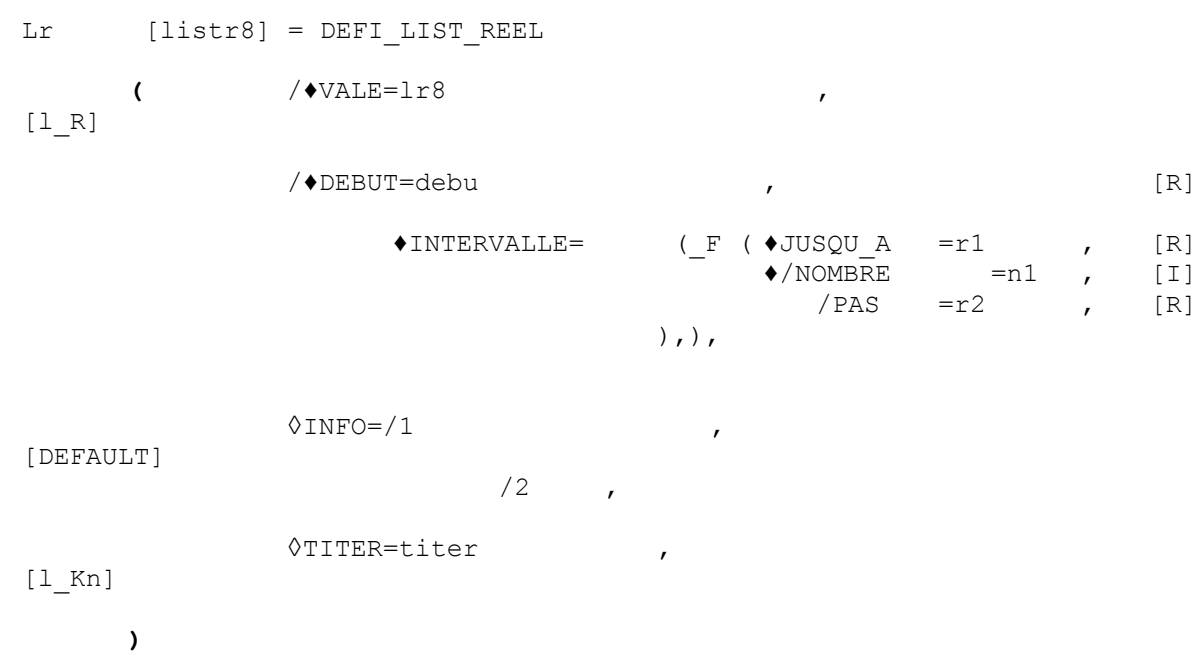

# **3 Operands**

### **3.1 Operand VALE**

VALE =  $\ln 8$ 

List of realities which will form the data structure  $listr8$  result. This list can be built from a python list.

### **3.2 Operand debut**

It is the first reality of the list of realities which one wants to build.

### **3.3 Operand INTERVALLE**

♦INTERVALLE=

♦JUSQU\_A=r1

It is the end of the interval which one will cut out with a constant step.

♦/NOMBRE=n1

It is the number of steps which one wants in the interval which ends in  $r1$ .

 $/PAS$  =r2

It is the step of division interval.

# **3.4 Operand INFO**

◊INFO=i

*Warning : The translation process used on this website is a "Machine Translation". It may be imprecise and inaccurate in whole or in part and is provided as a convenience.*

 $\triangle$ DEBUT =

*Code\_Aster Version*

*Responsable : Mathieu COURTOIS Clé : U4.34.01 Révision : 597*

*Titre : Opérateurs DEFI\_LIST\_REEL Date : 09/04/2009 Page : 3/3*

*default*

Indicates the level of printing of the results of the operator.

- 1: no printing,<br>2: printing of t
- printing of the list of realities created

#### **3.5 Operand TITER**

◊TITER=titer

Title which the user wants to give to his list of realities.

## **4 Remarks**

- when one uses the key word  $NOT$  it may be that the number of calculated step is not rigorously whole. One "will then adapt" the last interval to fall down exactly on the end value ( $JUSQU$  A). So for that, one modifies the step value of more than 1/1000 one emits an alarm,
- attention: this command produces a data structure  $listr8$  which can be used only in the commands expecting such data structures and not in those which expect lists of realities (notation:  $1 \text{ R}$ ).

# **5 Examples**

#### **Example 1:**

Let us imagine that one wants to create the list:

1. 3. 5. 10. 15. 20. 25. 26. 27. 28.

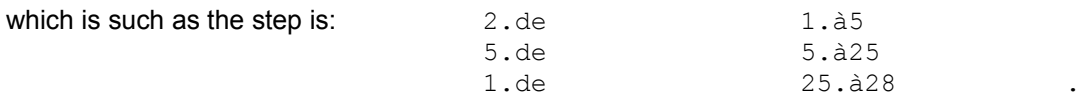

One can write:

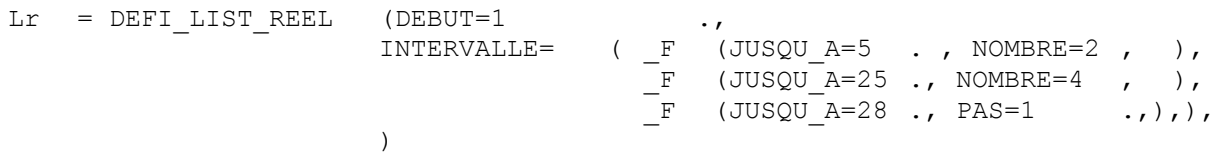

#### **Example 2:**

To create the list:  $1.3.12.13$ 

One can write:

Lr = DEFI LIST REEL ( VALE =  $(1, , 3, , 12, , 13.), )$ 

#### **Example 3:**

One can build a python list of this way.

Lr = DEFI LIST REEL ( VALE = [sqrt (I) for I in arranges  $(5)$ ], )

*Warning : The translation process used on this website is a "Machine Translation". It may be imprecise and inaccurate in whole or in part and is provided as a convenience.*